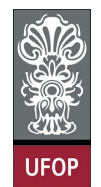

**Universidade Federal de Ouro Preto – UFOP Instituto de Ciências Exatas e Biológicas – ICEB Departamento de Computação – DECOM Disciplina: Algoritmos e Estruturas de Dados I – CIC102 Professor: David Menotti (menottid@gmail.com)** 

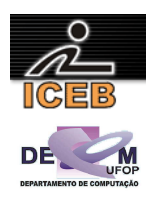

## **Lista de Exercícios sobre Listas Implementadas por Arranjos**

- 1) Considere listas implementadas por arranjos, então pede-se para implementar funções que:
	- a. Localize/ Pesquise/Encontre (*search*) elementos
	- b. Concatenar/intercalar (*Merge*) duas listas
	- c. Dividir uma lista em várias (*k*)
	- d. Copiar uma lista
	- e. Ordenar (*sort*) ima lista por ordem crescente/decrescente
- 2) Escreva uma função em C para trocar os elementos m e n de uma lista (m e n podem ser chaves ou mesmo ponteiros para os elementos – a escolha é sua).
- 3) Escreva uma função em C para trocar os elementos de índice *m* e *n* de uma lista.
- 4) Escreva uma rotina, *inssub*(*l*1,*i*1,*l*2,*i*2,*len*) para inserir os elementos da lista *l*2, começando no elemento *i*2 e continuando por *len* elementos na lista *l*1, começando na posição *i*1. Nenhum elemento da lista *l*1 deverá ser removido ou substituído. Se  $i$ 1 > length( $l$ 1) (onde length( $l$ 1) indica o número de nós na lista), ou se  $i^2 + len$  > length( $l^2$ ), ou se  $i^1$  < 0, ou se  $i^2$  < 0, ou se  $i^1$  +len > maxlength( $l^1$ ) (onde maxlenght(*l*1) indica o número máximo de nós na lista *l*1), imprima uma mensagem de erro. A lista *l*2 deve permanecer inalterada.
- 5) Você foi contratado pela *Google* para refazer o Orkut. A sua primeira tarefa é implementar uma estrutura de dados para representar as relações de amizade dentro do Orkut. Ou seja, para cada pessoa cadastrada você tem que armazenar a sua lista de amigos. Considere que cada pessoa no Orkut tem um identificador único que é um número inteiro.
	- a. Declare os tipos necessários para a implementação dessa estrutura.
	- b. Escreva um procedimento para cadastrar dois amigos:

## **Procedure Relaciona(int Amigo1, int Amigo2,TipoOrkut\* pOrkut)**

Considere que o Amigo1 já está cadastrado no Orkut, enquanto o Amigo2 pode ou não já estar cadastrado.